MINISTERUL EDUCAȚIEI ȘI CERCETĂRII AL REPUBLICII MOLDOVA

## AGENȚIA NAȚIONALĂ PENTRU CURRICULUM ȘI EVALUARE

Raionul

 $\overline{a}$ 

 $\overline{a}$ 

 $\overline{a}$  $\overline{a}$ 

 $\overline{a}$ 

Localitatea

Instituția de învățământ

Numele, prenumele elevului

## TESTUL Nr. 2

## INFORMATICA

TEST PENTRU EXERSARE CICLUL LICEAL

Profil umanist, arte, sport februarie, 2024 Timp alocat: 180 de minute

Rechizite și materiale permise: pix cu cerneală albastră.

## Instrucțiuni pentru candidat:

- Citește cu atenție fiecare item și efectuează operațiile solicitate.
- Lucrează independent.

Îți dorim mult succes!

Punctaj acumulat \_\_\_\_\_\_\_\_\_

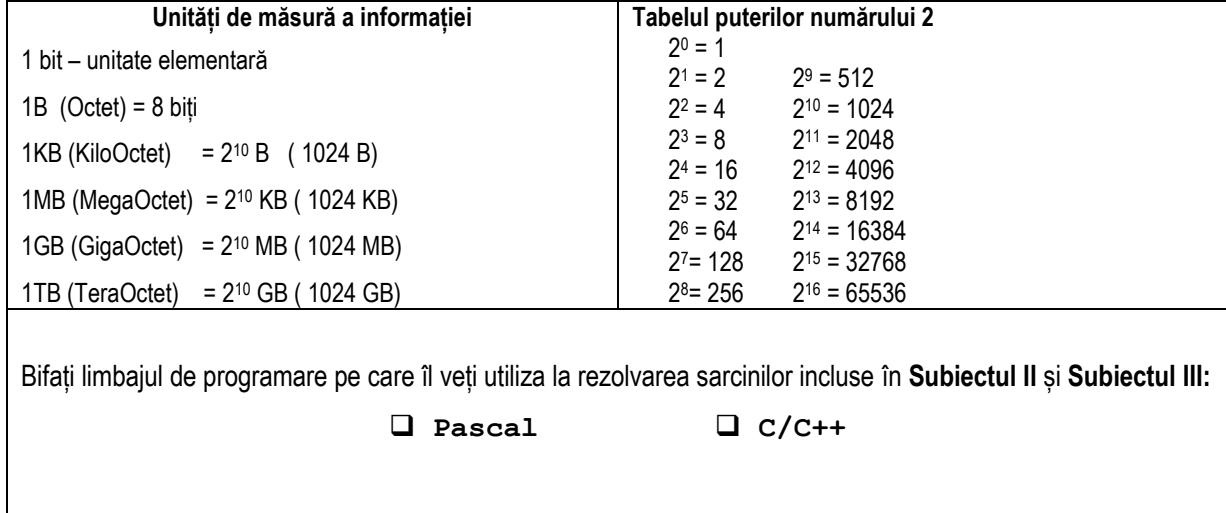

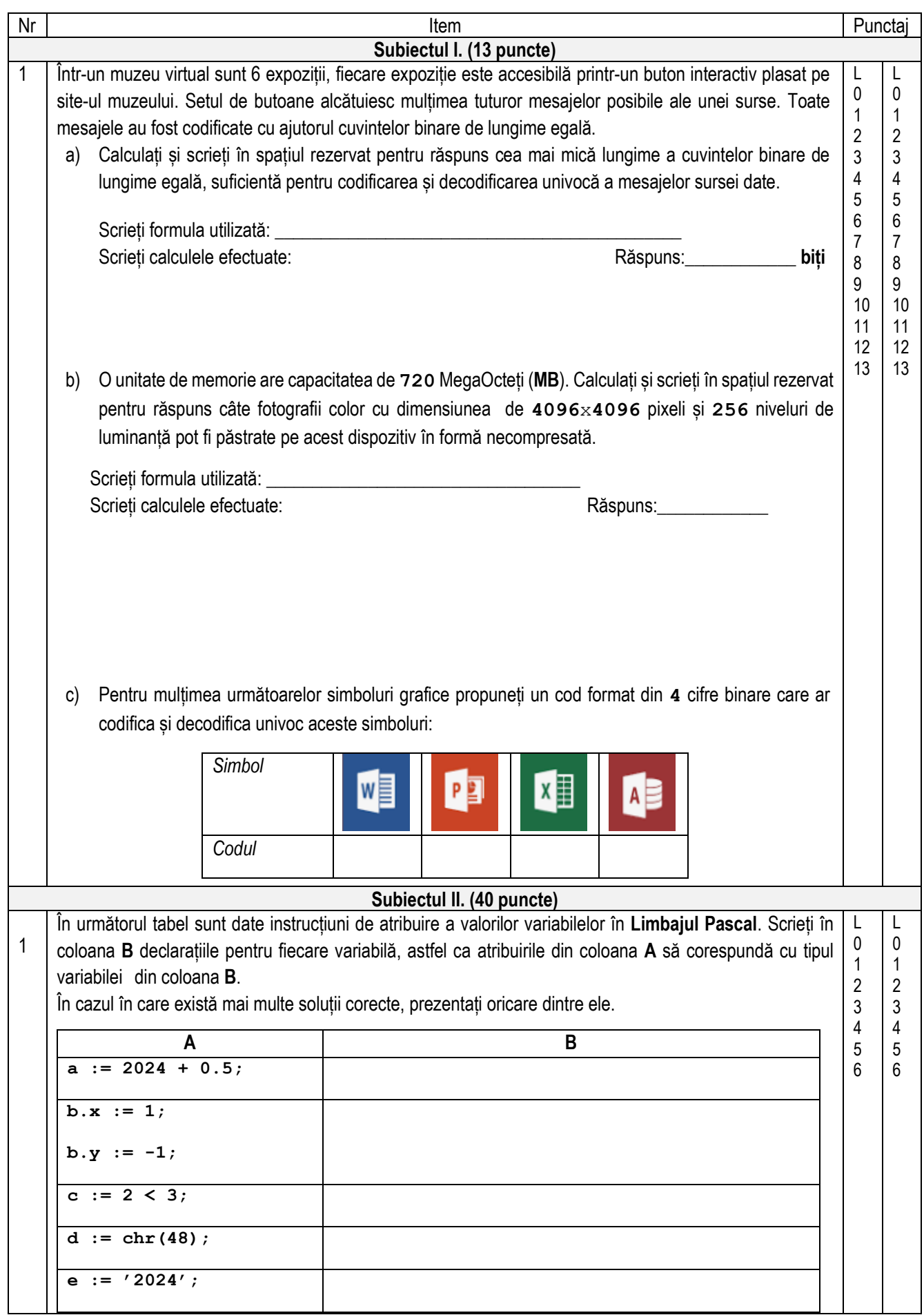

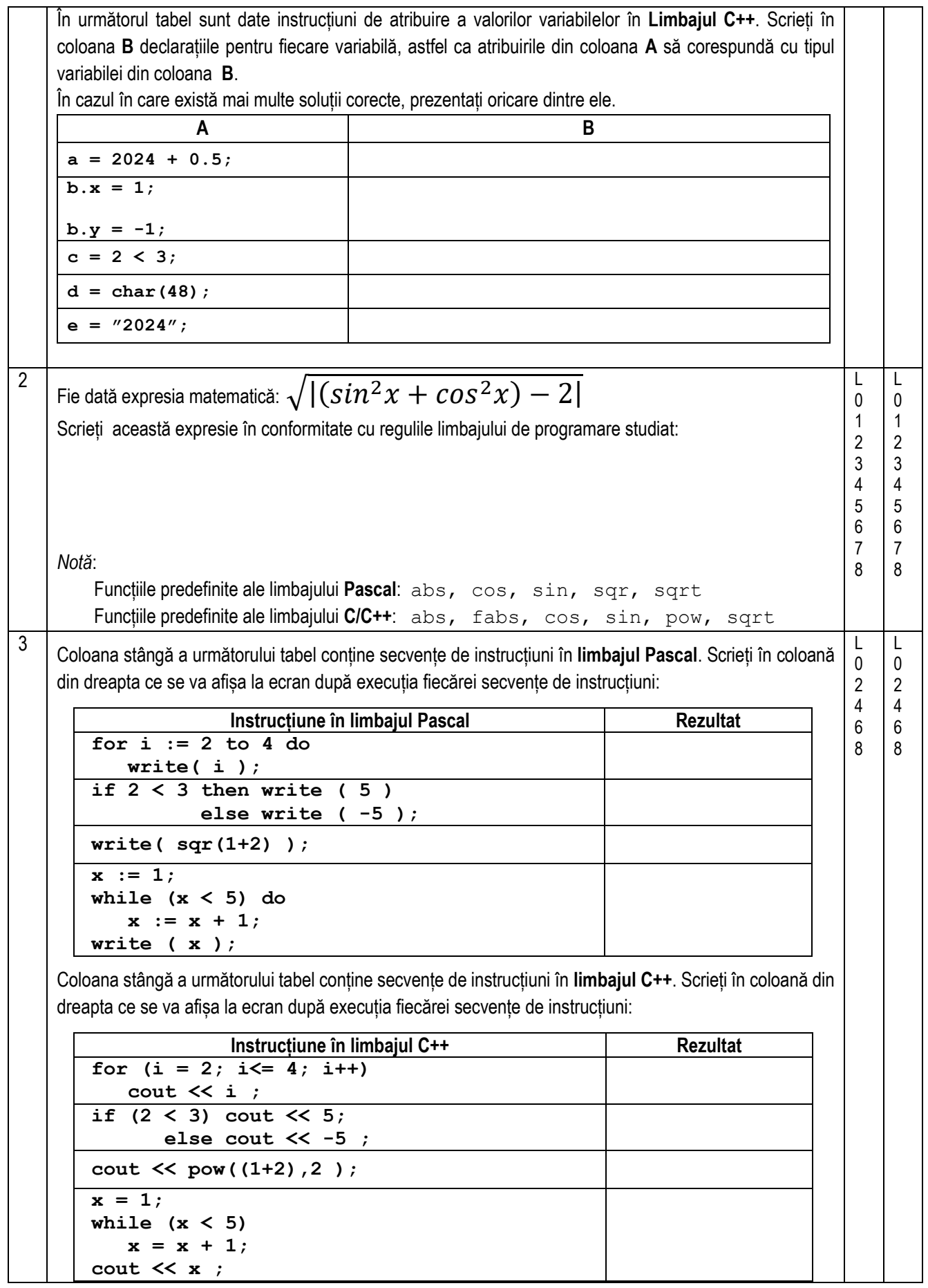

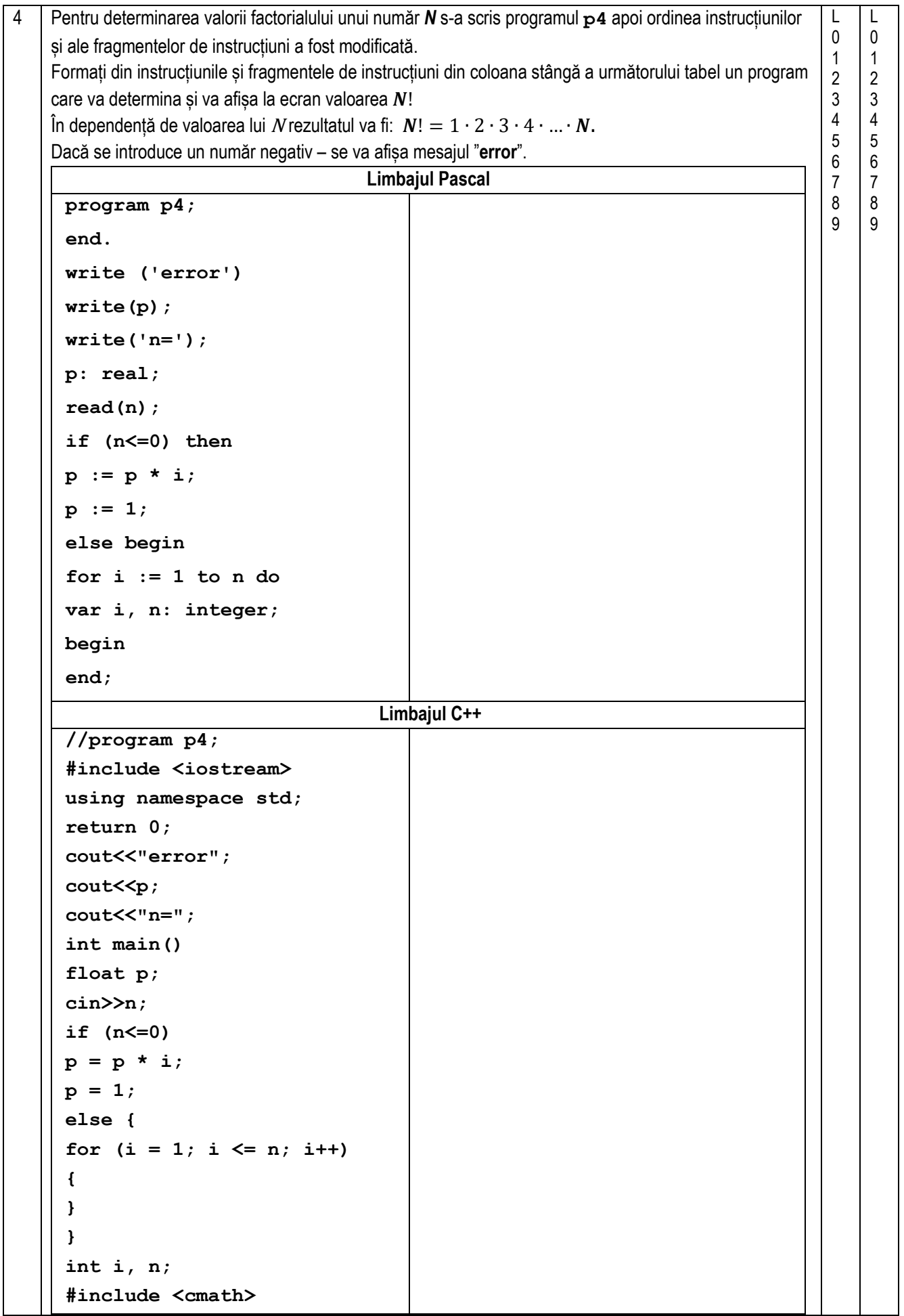

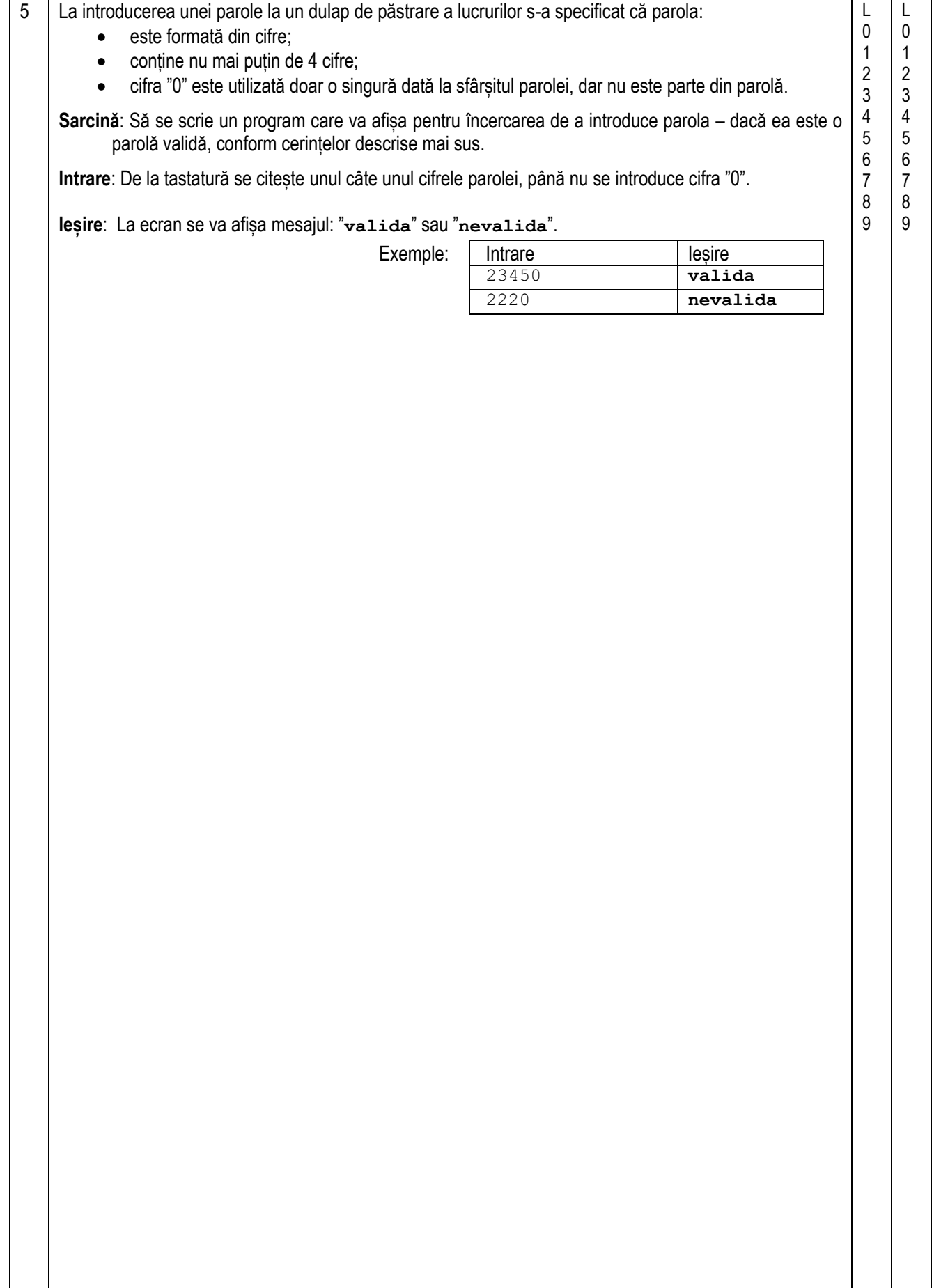

```
Subiectul III. (22 puncte)
1 Fie dat programul PASCAL:
    program p1;
    type T = array [1..5] of integer;var a: T;
          i, S: integer;
    function f(x: integer):integer;
    begin
    f := abs(x);
    end;
    begin
     a[1] := 5; a[2] := -6;
     a[3] := 8; a[4] := 7;
     a[5] := -2;
     S:=0;
    for i := 1 to 5 do begin
    if a[i] < 0 then a[i] := f(a[i]);
     S:= S + a[i];
    write(a[i]);
    end;
    write(' ', S);
    end.
                                                   Analizați programul p1 şi îndepliniți următoarele 
                                                   sarcini:
                                                   a) Subliniați în textul programului p1 
                                                       instrucțiunea care conține apelul funcției f.
                                                   b) Scrieți numele funcției predefinite din 
                                                       programul p1: 
                                                       ________________________________
                                                   c) Scrieți expresia logică utilizată în programul 
                                                       p1: 
                                                       ________________________________
                                                   d) Scrieți tipul parametrului formal al funcției 
                                                       f: _______________________________
                                                   e) Scrieți numărul de apeluri ale funcției f în 
                                                       programul p1:
                                                   f) Bifați valoarea de adevăr a afirmației: 
                                                       "Programul p1 conține tipuri structurate"
                                                              ❑ Adevărat ❑ Fals
                                                   g) Scrieți ce se va afișa în rezultatul executării 
                                                       programului p1: 
                                                        ________________________________ 
                                                                                             L
                                                                                             \Omega1
                                                                                             2
                                                                                             3
                                                                                             4
                                                                                             5
                                                                                             6
                                                                                             7
                                                                                             8
                                                                                             9
                                                                                                 L
                                                                                                 \Omega1
                                                                                                 2
                                                                                                 3
                                                                                                 4
                                                                                                 5
                                                                                                 6
                                                                                                 7
                                                                                                 8
                                                                                                 \mathsf{o}Fie dat programul C++:
    // Program p1
    #include <iostream>
    #include <cmath>
    using namespace std;
    typedef float T[5];
    T a;
    int i, S;
    int f(int x)
    { 
          return abs(x);
    };
    int main()
    {
     a[0] = 5; a[1] = -6;
     a[2] = 8; a[3] = 7;
     a[4] = -2;
     S = 0;
     for (i = 0; i < 5; i++) {
      if (a[i] < 0) a[i] = f(a[i]);
      S = S + a[i]; cout << a[i]; }
     cout << " " << S;
     return 0;
    }
                                                   Analizați programul p1 şi îndepliniți următoarele 
                                                   sarcini:
                                                   a) Subliniați în textul programului p1 
                                                       instrucțiunea care conține apelul funcției f.
                                                   b) Scrieți numele funcției predefinite din 
                                                       programul p1: 
                                                       ________________________________
                                                   c) Scrieți expresia logică utilizată în programul 
                                                       p1: 
                                                       ________________________________
                                                   d) Scrieți tipul parametrului formal al funcției 
                                                       f: _______________________________
                                                   e) Scrieți numărul de apeluri ale funcției f în 
                                                       programul p1:
                                                   f) Bifați valoarea de adevăr a afirmației: 
                                                       "Programul p1 conține tipuri structurate"
                                                              ❑ Adevărat ❑ Fals
                                                   g) Scrieți ce se va afișa în rezultatul executării 
                                                       programului p1: 
                                                       ________________________________
```
2 | Pe ambele părți ale unei alei au fost plantați unul față de altul câte n arbori la distanțe egale. Datele despre înălțimea arborilor au fost înregistrate într-o bază de date, care conține 2n valori reale (0<n≤20).

**Sarcină**: Scrieți un program care va rotunji, până la întregi, înălțimea fiecărui arbore și va determina înălțimea celui mai înalt arbore de pe alee. Programul va conține o funcție cu numele **height**, care va primi în calitate de parametri un număr real - înălțimea arborelui și va returna valoarea rotunjită până la întregi a înălțimii acestui arbore.

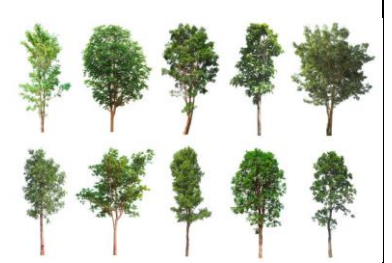

**Intrare**: Fișierul text **arbore.**txt conține în prima linie un număr întreg n – numărul de perechi de arbori. Următoarele n linii conțin câte 2 numere reale – înălțimile perechilor de arbori de pe alee.

**Ieșire**: La ecran se vor afișa n+1 rânduri:

- n rânduri conțin câte 2 valori întregi, separate prin spațiu înălțimile perechilor de arbori, rotunjite până la întregi;
- $\bullet$  rândul  $n+1$  contine un număr întreg înălțimea rotunjită a celui mai înalt arbore de pe alee.

 $$ 

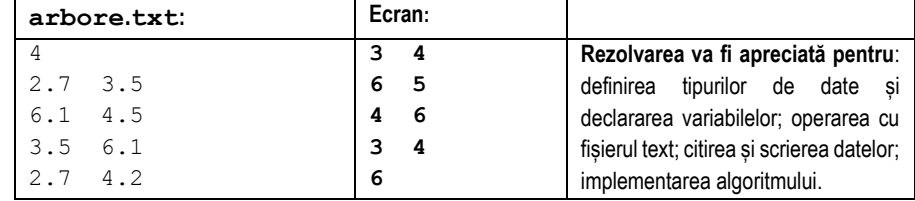

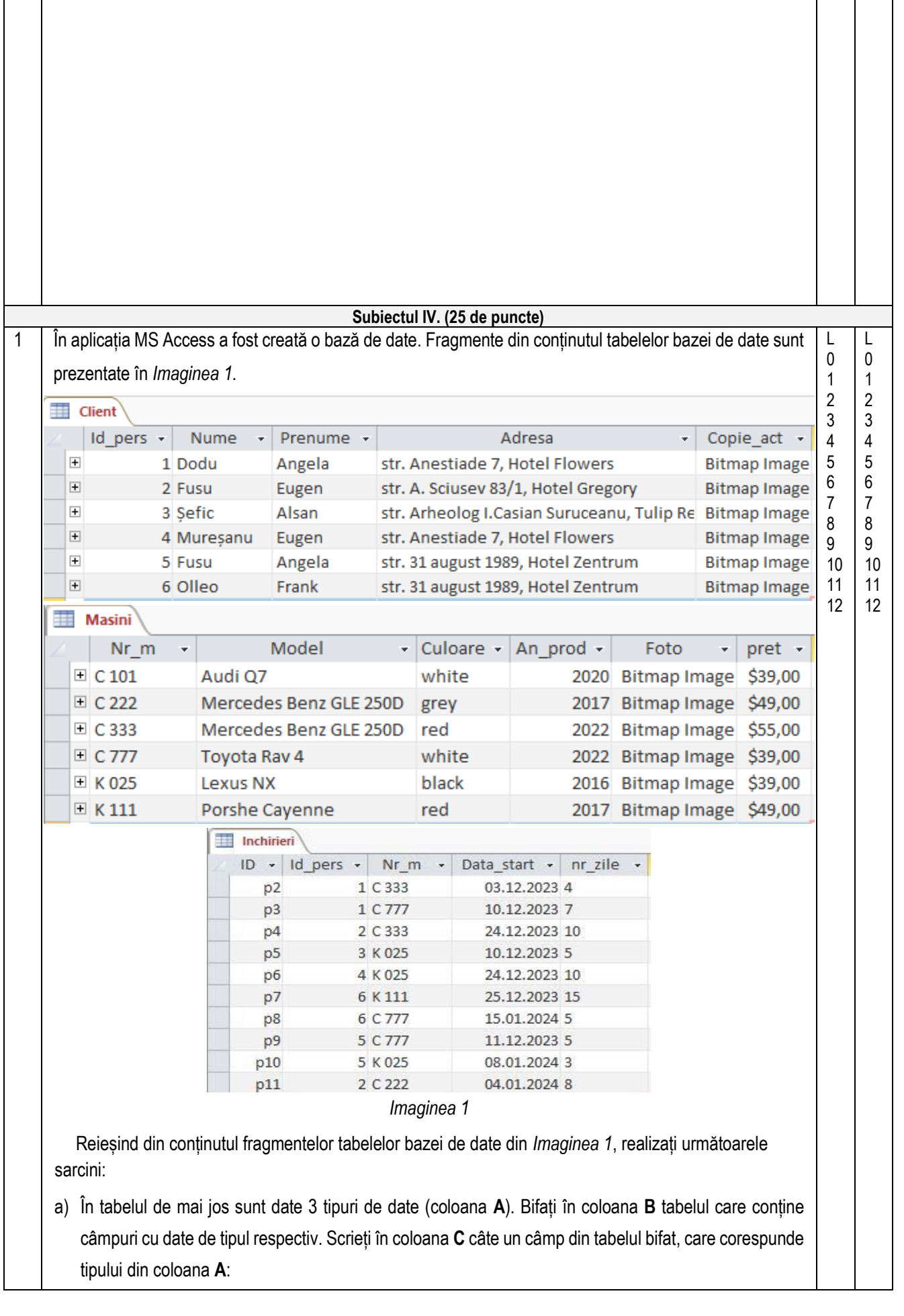

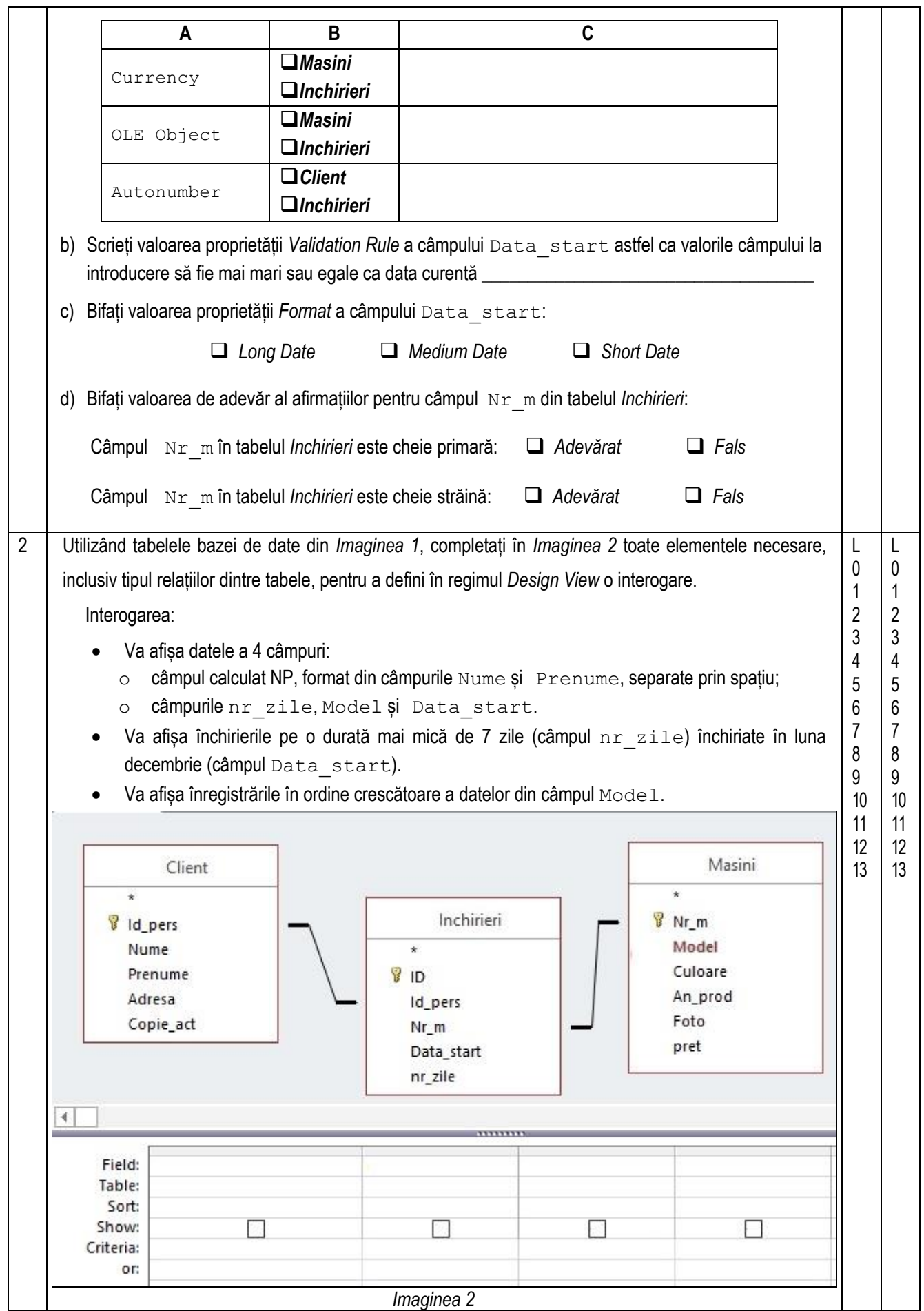